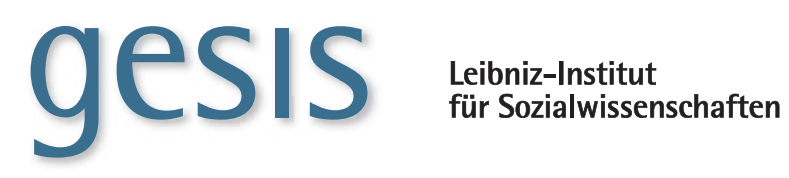

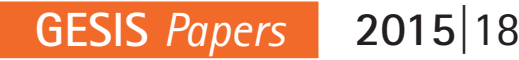

# **Harmonization of Income Data in EU-SILC**

*Alexander Mack & Barbara Lange*

**GESIS Papers 2015|**18

# **Harmonization of Income Data in EU-SILC**

*Alexander Mack & Barbara Lange*

GESIS – Leibniz-Institut für Sozialwissenschaften 2015

# **GESIS Papers**

GESIS – Leibniz-Institut für Sozialwissenschaften Dauerbeobachtung der Gesellschaft German Microdata Lab Postfach 12 21 55 68072 Mannheim Telefon: +49 (0) 621 1246 - 133 Telefax: +49 (0) 621 1246 - 100 E-Mail: alexander.mack@gesis.org

ISSN: 2364-3781 (Online) Herausgeber, Druck und Vertrieb: GESIS – Leibniz-Institut für Sozialwissenschaften Unter Sachsenhausen 6-8, 50667 Köln

# **Table of Contens**

<span id="page-4-0"></span>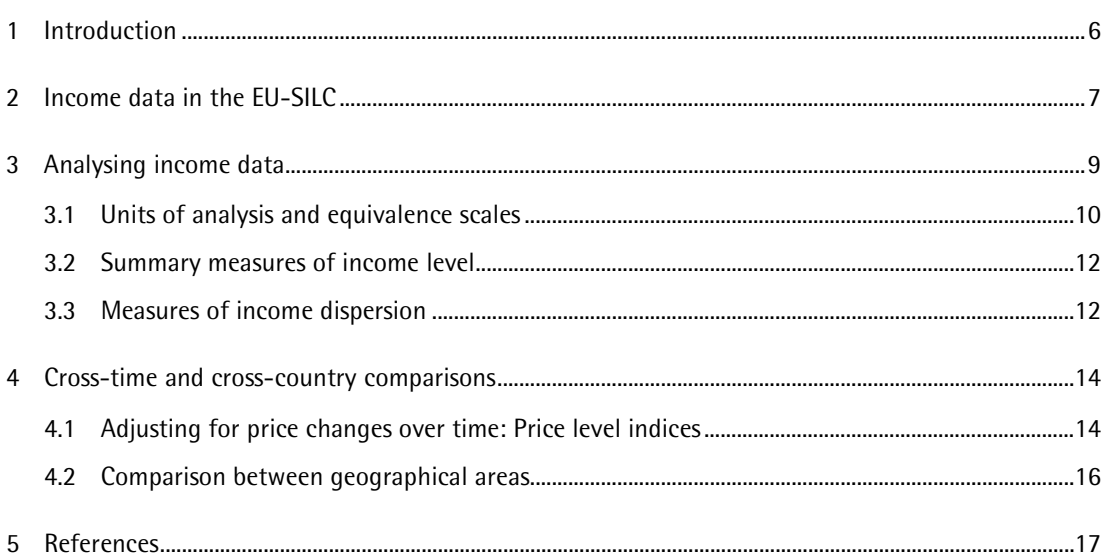

# **Summary**

L

This report is intended to provide an overview of income measures employed in the EU-SILC and to inform on procedures which can be employed to harmonize these data both for comparisons over time and between countries. Each subsection provides a short overview over a topic or method and contains example code for Stata and SPSS which can be used to implement the described procedures. Alongside this report syntax files as well as a data files for both SPSS and Stata are delivered which include the code provided here as well auxiliary country level data drawn from the Eurostat database $^{\text{1}}$  $^{\text{1}}$  $^{\text{1}}$ .

 $1$  These adjoining documents can be found on the MISSY pages under the following url: <http://gesis.org/missy/eu/materials/tools/datahandling/en/EU-SILC.html>

# <span id="page-7-0"></span>**1 Introduction[2](#page-7-1)**

The EU-SILC or European Statistics on Income and Living Conditions is a yearly data collection effort conducted by Eurostat in cooperation with European National Statistical Institutes since 2003. The primary objective of the EU-SILC is to provide comparable microdata on income, poverty, social exclusion and living conditions. Eurostat employs the EU-SILC as an important data source for indicators on income, poverty and living conditions in the EU and to evaluate progress towards EU policy objectives. Furthermore the so called EU-SILC User Database, a partially anonymized version of the microdata, is distributed to accredited researchers and has become a popular resource for comparative social research in Europe.

One of the most central tasks of the EU-SILC is to collect comparable income data. To this aim the EU-SILC followed recommendations made by the Canberra Group, an international expert group tasked with developing standards for internationally comparable household income statistics (Hoffmeyer-Zlotnik and Warner 2014: 46f.). The approach of the Canberra group proposes that income data should be collected at the household level and must consider a wide array of different income components (Canberra Group 2011).

This technical report is intended to provide an overview of income measures employed in the EU-SILC and in particular to inform on harmonization methods for comparisons over time and between countries. Each subsection provides a short overview over a topic or method and contains example code for Stata and SPSS which can be used to implement the described procedures. Four auxiliary documents are provided alongside this report. A .sav and .dta file which include a number of country level variables; as well as a Stata .do file and a SPSS .sps file which include the code detailed in this report.

The remainder of the report is structured as follows: Section 2 provides information on the measurement of income data in the EU-SILC. Section 3 examines how income data can be employed for data analysis. Section 4 examines possibilities for comparing income data over time and between countries and highlights different harmonization strategies.

<span id="page-7-1"></span><sup>2</sup> An earlier version of this report was prepared as part of the Data without Boundaries project which was funded by the 7th framework programme of the European Commission.

# <span id="page-8-0"></span>**2 Income data in the EU-SILC**

A central concept within the EU-SILC is that of the income reference period. The income reference period is a fixed 12-month period, usually the previous calendar year<sup>[3](#page-8-1)</sup>. The UK and Ireland are exceptions. In the UK the income reference period is the year of the survey while in Ireland it is the previous 12 months. All data on income collected in the EU-SILC refer to this income reference period.

Within the EU-SILC income data is collected both for households and for all working age individuals in the household. In accordance with recommendations of the Canberra Group income data are reported as components. The following sources of income are distinguished in the 2012 EU-SILC at the household level:

- **·** imputed rent (HY030)
- income from rental of a property or land (HY040)
- family/children related allowances (HY050)
- social exclusion not elsewhere classified (HY060)
- housing allowances (HY070)
- **F** regular inter-household cash transfers received (HY080)
- alimonies received (HY081)
- interests, dividends, profit from capital investments in unincorporated business (HY090)
- income received by people aged under 16 (HY110)

And at the individual level:

- **EXECTE:** employee cash or near cash income (PY010)
- non-cash employee income (PY020)
- company car (PY021)
- **E** employer's social insurance contribution (PY030)
- optional employer's social insurance contributions (PY031)
- contributions to individual private pension plans (PY035)
- cash benefits or losses from self-employment (PY050)
- **Pension from individual private plans (PY080)**
- unemployment benefits (PY090)
- old-age benefits (PY100)
- survivor' benefits (PY110)
- sickness benefits (PY120)
- disability benefits (PY130)

L

education-related allowances (PY140)

<span id="page-8-1"></span><sup>3</sup> For more information on the income reference period consult the document "Description of Target Variables: Cross-sectional and Longitudinal 2012 operation" (commonly referred to as Guidelines) page 39ff.

Data on these income components are reported both net and gross. Countries are required to report gross income at the individual level. However as it is up to countries whether they collect income data as gross or net information (or both) these values are sometimes imputed. On the basis of some of the income components mentioned above Eurostat calculates a number of composite income variables such as the total household gross income (HY010) or the total disposable household income (HY020) $^4$  $^4$ . The remainder of this report will be using the total disposable household income (HY020) as a basis for illustrating different income measures.

<span id="page-9-0"></span><sup>4</sup> For a more comprehensive overview of income variables in EU-SILC consult "Description of Target Variables: Cross-sectional and Longitudinal 2012 operation" page 63ff.

# <span id="page-10-0"></span>**3 Analysing income data**

Household income statistics are not only difficult to collect, but presenting them in a useful and intuitive way can also be problematic as the presentation itself can decisively influence the interpretation of the given information. For different kinds of data analysis, the suitable methods and units of analysis to be used might vary. As these different units, methods and assumptions determine the conclusions that can be drawn from the results, they should be clearly stated (Canberra Group 2011: 63).

In the following examples, disposable household incomes will be the basis of all modifications and calculations. The UDB of EU-SILC includes the variable 'HX090' which is the equivalised disposable household income. For the purpose of presenting different methods that can be used for data analysis, the starting point will be 'HY020', the total disposable household income. Multiplied with the withinhousehold non-response factor, the resulting variable 'hydisp' will be the basis for the calculations. Further, pensions received from individual private plans (other than those covered under ESSPROS) (PY080G)/(PY080N) are treated as a component of property income, and should be included in the total disposable household income (HY020). From EU-SILC 2011 onwards, PY080G is automatically included in the computation of HY020, so it is preferable to add it everywhere to make data comparable. Note that all examples below use standardized identifiers, so in order for these commands to run you will have to rename your respective identifier variables into country, year and HH\_ID.

#### **Stata Code:**

```
bysort country year HH_ID: egen sum080 = sum(PY080g)
gen hydisp = (HY020 + sum080) * HY025 if year < 2011 
replace hydisp = HY020 * HY025 if year >= 2011
```
#### **SPSS Syntax:**

RECODE PY080g (SYSMIS=0) (ELSE=COPY) INTO PY080edit.

## AGGREGATE

/OUTFILE=\* MODE=ADDVARIABLES

- / BREAK country year HH\_ID
- / sum080=SUM(PY080edit).

```
DELETE VARIABLES PY080edit.DO
```

```
IF year < 2011.
```
COMPUTE hydisp =  $(HY020+sum080)*HY025.$ 

ELSE.

 COMPUTE hydisp = HY020\*HY025. END IF. EXECUTE.

#### <span id="page-11-0"></span>**3.1 Units of analysis and equivalence scales**

Analysis of income data tends to focus on household income as the income of other household members is often more pertinent to an individual's welfare than one's own particularly in family households with dependent children or a gendered division of labour. However the needs of a household do not grow proportionally with each additional member due to economies of scale and thus it is standard practice to equivalize household income by assigning weights to each household member. When applying an equivalence scale, the resulting measure is an indicator of the economic resources available to a standardized household (Canberra Group 2011: 68ff). In the most common equivalence scales, size of the household and the age of its members are taken into account in order to assign the household a value in proportion to its needs.

- The OECD equivalence scale assigns a value of 1 to the first household member, of 0.7 to each additional adult and of 0.5 to each child. This scale is sometimes referred to as the 'old OECD scale'.

- The OECD-modified scale is an adopted version of the original equivalence scale where additional adult household members are assigned a value of 0.5 (instead of 0.7) and each child a value of 0.3 (instead of 0.5). HX090 in the EU-SILC uses this equivalence scale.

To apply these equivalence scales, the first step is to identify the number of adults and children (age 14 or younger) living in a household, as these are the criteria for the scales. Note that you must use the personal register file here as it's the only file that contains information on children.

#### **Stata Code:**

gen child14=.

```
replace child14=1 if RX020<14 & RX020!=.
replace child14=0 if RX020>=14 & RX020!=.
gen adult14=.
replace adult14=1 if RX020>=14 & RX020!=.
replace adult14=0 if RX020<14 & RX020!=.
bysort country year HH_ID: egen hhnbr_child14 = sum(child14)
bysort country year HH_ID: egen hhnbr_adult14 = sum(adult14)
gen hhnbr_pers = hhnbr_child14 + hhnbr_adult14
```
#### **SPSS Syntax:**

```
COMPUTE adult14=0.
IF (RX020>=14) adult14=1.
EXECUTE.
COMPUTE child14=0.
IF (RX020<14) child14=1.
EXECUTE.
SORT CASES by country year HH_ID.
```
AGGREGATE OUTFILE=\* MODE=ADDVARIABLES

- / PRESORTED
- / BREAK country year HH\_ID
- / hhnbr\_adult14 =SUM(adult14)

```
/ hhnbr child14 =SUM(child14).
```
#### EXECUTE.

COMPUTE hhnbr\_pers = hhnbr\_child14 + hhnbr\_adult14.

Now, for the 'old' OECD equivalence scale, the factor 0.7 is applied for additional adults and 0.5 for children.

### **Stata Code:**

```
gen eqs_old =.
replace eqs old = 1+(hhnbr adult14-1)*0.7 + hhnbr child14*0.5 if
hhnbr adult14>=1
replace eqs old = 1+(hhnbr child14 -1)* 0.5 if hhnbr adult14<1
```
#### **SPSS Syntax:**

```
COMPUTE eqs_old =(999).
IF (hhnbr adult14>=1) eqs old = 1+(hhnbr adult14 -1)*0.7 +
hhnbr child14 * 0.5.
IF (hhnbr adult14<1) eqs old = 1+(hhnbr child14 -1)* 0.5.
EXECUTE.
```
For the modified OECD scale, the factor 0.5 is applied for additional adults and 0.3 for children.

## **Stata Code:**

```
gen eqs =.
replace eqs = 1+(hhnbr adult14 -1)*0.5 + hhnbr child14 * 0.3 if
hhnbr adult14>=1
replace eqs = 1+(hhnbr child14 -1)* 0.3 if hhnbr adult14<1
```
#### **SPSS Syntax:**

COMPUTE eqs =(999).

```
IF (hhnbr adult14>=1) eqs = 1+(hhnbr adult14 -1)*0.5 +
hhnbr child14 * 0.3.
IF (hhnbr adult14<1) eqs = 1+(hhnbr child14 -1)* 0.3.
EXECUTE.
```
## <span id="page-13-0"></span>**3.2 Summary measures of income level**

For analysing income data, different kinds of summary measures can be suitable, depending on the research question. On the basis of macro data or the microdata itself, income can be standardised using the median or the mean of the distribution. This method is commonly used given the easily accessible information that is needed. These two summary measures can lead to very different results, given that the median is less sensitive to outliers and extreme observations, unaffected by top-bottom coding and less sensitive to sampling error (Atkinson et al. 2002: 94). Both measures depend heavily on the income distribution in a country which might be especially problematic for example when income distributions change specifically in certain countries (for example through economic cycles).

Both mean and median can be retrieved by using the 'summary' command and using the 'detail' option in Stata or the 'DESCRIPTIVES' option in SPSS.

#### **Stata Code:**

sum hydisp, detail

#### **SPSS Syntax:**

DESCRIPTIVES hydisp. EXECUTE.

## <span id="page-13-1"></span>**3.3 Measures of income dispersion**

For various research questions, summary measures might not be sufficient but instead measures which asses the dispersion of income might be of relevance (Canberra Group 2011: 73f). The following measures are the most common examples.

#### Frequency distribution

The frequency distribution is a very basic presentation of the distribution of income, usually visualised in a frequency diagram illustrating the location and spread of income within a population for each sample unit for the respective measure. As comparisons between two frequency distributions are difficult, further summary statistics are often used to complement this information.

#### **Quantiles**

This approach is based on the ranking of units of analysis according to ascending income. Here, the population of interest is divided into equally sized groups, called quantiles, which capture the share of total income accruing to a given proportion of households or persons. Depending on one's research interests there are different ways to employ quantiles. When dividing the population into five equally sized groups, the quantiles are called quintiles. For ten groups they are referred to as deciles or percentiles for 100 groups. For example, when examining the first quintile of a distribution, the result is a measure of the income distribution among the bottom 20 percent of the population along the income variable of interest. This can then be compared with other measures like the mean or the median of the whole population to get a clearer impression of the circumstances of the respective group. Calculating quantiles is one way of making data comparable over time and also across countries, as it only considers the relative positioning within a country and at a certain point of time.

The following example generates a variable where the five quintiles of the income distribution are saved for all countries. In Stata the country variable has to be encoded (country\_num). Depending on how many countries are contained in your sample you have to redefine the range of i in the below forvalues command. In SPSS the procedure is more straightforward.

#### **Stata Code:**

```
encode country, gen (country num)
gen quintile=.
forvalues i =1/25 {
xtile quintile`i'= hydisp if country num==`i', nq(5)
replace quintile=quintile`i' if country_num==`i'
drop quintile`i'
}
```
#### **SPSS Syntax:**

RANK VARIABLES = hydisp BY country /NTILES(5) INTO quintile.

# <span id="page-15-0"></span>**4 Cross-time and cross-country comparisons**

In order to be able to compare income data over time and across countries these data must be standardized in some shape or form. The example of quantiles above achieves comparability by converting a measure of income into a measure of relative position within the income distribution. Other procedures are more geared towards making income units comparable either between countries by adjusting for purchasing power or over time by factoring out inflation.

## <span id="page-15-1"></span>**4.1 Adjusting for price changes over time: Price level indices**

For comparisons over time, income data has to be adjusted using an appropriate price index that is consistent with the income definition and refers to the same population group. For a narrow definition of income, for example net disposable income, the price index should only capture those consumption items that can in fact be purchased out of net disposable income; for broader definitions of income, the range of included items in the price level index should be correspondingly broader as well (Canberra Group 2011: 84).

One widely used concept is that of harmonised indices of consumer prices (HICP) which is available from Eurostat<sup>[5](#page-15-2)</sup> and is calculated to reflect household monetary consumption expenditure in the EU. Along with this technical report, an inflation file is delivered that can be merged to the EU-SILC data. It contains inflation weights for all countries for all years using the 2004 data as a basis (as this is the first survey year of EU-SILC) $6$ . Note that for all countries, with exception of the UK, the indices of the preceding year are used for the inflation weight, as this is the income reference year in the EU-SILC $^7$  $^7$ . Using the following command, this aggregate dataset will be merged to your EU-SILC microdata. Please make sure that the needed identifiers 'year' and 'country' are named correspondingly (also, make sure that Greece is coded 'EL' in your data). The code below assumes that you have saved inflpps file in your C: directory.

#### **Stata Code:**

merge m:1 year country using "C:\inflppps.dta" drop if merge==2 drop merge

<span id="page-15-2"></span>prc\_hicp\_aind in the Eurostat database.

<span id="page-15-3"></span><sup>6</sup> Switzerland is an exception as the HICP indicator is only available as of 2005. Thus 2005 is used as the reference year.

<span id="page-15-4"></span>The UK uses the year of the survey year as the income reference period. The infl\_weight variable accounts for this and includes values for the actual survey year for UK. In the case of Ireland the income reference period are the 12 months prior to the survey thus technically it is not possible to apply proper inflation weighting with yearly data. The infl\_weight variable includes the values for the previous year for Ireland, however this operationalization lacks precision.

#### **SPSS Syntax:**

SORT CASES BY country year. MATCH FILES FILE= \* /TABLE =' C:\inflppps.sav' /BY country year. EXECUTE.

Years and countries that are not in your data are deleted by dropping those cases that are not matched from the original dataset. The weighting is then applied by dividing the respective income variable by the inflation weight. However note that the resulting values are converted to the income level of 2004.

#### **Stata Code:**

gen inflwhydisp=hydisp/infl\_weight

## **SPSS Syntax:**

<span id="page-16-0"></span>COMPUTE inflwhydisp=hydisp/infl\_weight.

#### **4.2 Comparison between geographical areas**

For comparisons across geographical areas income data should be adjusted to account for differences in price levels. Purchasing power parities (PPPs) are a measure of the relative prices of goods and services that are likely to be purchased for consumption purposes, for example by households given their household income, and take account of differences in national price levels and allow for comparisons in real terms (Canberra Group 2011: 86). PPPs are calculated comparing price levels for a basket of comparable goods and services that are selected to be representative of consumption patterns in the various countries. PPPs can thus be used to convert income data into an artificial common currency.

The calculation of PPPs is at its core based on expenditure data, but as they reflect the purchasing power of money, they can be applied to income measures as well. The choice of the appropriate PPP depends on the measure of income that is of interest. When comparing household income data, PPPs based on households' consumption expenditure should be applied (Canberra Group 2014: 173ff). The purchasing power parities for household consumption expenditure ${}^{8}$  ${}^{8}$  ${}^{8}$  are also included in the delivered inflation file in the variable 'ppps'. With these PPPs income data in the EU-SILC can be converted to a common synthetic currency which is comparable between countries for a given year.

In order to merge the ppps variable to your EU-SILC data follow the instructions detailed under 4.1. Similar to the infl\_weight variable values in the ppps variable correspond to the income reference period and refer to the previous year for all countries save for the UK. In order to harmonize income variables they must be divided by the ppps variable

#### **Stata Code:**

gen pppshydisp=hydisp/ppps

#### **SPSS Syntax:**

L

COMPUTE pppshydisp=hydisp/ppps.

<span id="page-17-0"></span>prc\_ppp\_ind in the Eurostat Database; AGGREG95: Actual individual consumption.

# <span id="page-18-0"></span>**5 References**

Atkinson, A. B. (2002). Social indicators: The EU and social inclusion. Oxford University Press.

- Canberra Group (2011). Handbook of Household Income Statistics. Second Edition 2011. Geneva: United Nations.
- Eurostat (2013). Description of Target Variables: Cross-sectional and Longitudinal 2012 operation.
- Hoffmeyer-Zlotnik, J. H., & Warner, U. (2014). Harmonising Demographic and Socio-Economic Variables for Cross-National Comparative Survey Research. Springer.